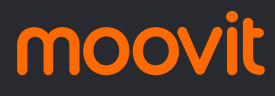

# **ETERMINAL RÍO COCA - TERM...** Terminal El [Ver En Modo Sitio Web](https://moovitapp.com/index/es-419/transporte_p%C3%BAblico-line-Terminal_El_Labrador-Quito-5798-2852176-73130722-0?utm_source=line_pdf&utm_medium=organic&utm_term=Terminal%20El%20Labrador)

Terminal El Labrador

La línea TERMINAL RÍO COCA - TERMINAL EL LABRADOR de autobús (Terminal El Labrador) tiene 2 rutas. Sus horas de operación los días laborables regulares son:

(1) a Terminal El Labrador: 5:00 - 21:00(2) a Terminal Río Coca: 5:00 - 20:40

Usa la aplicación Moovit para encontrar la parada de la línea TERMINAL RÍO COCA - TERMINAL EL LABRADOR de autobús más cercana y descubre cuándo llega la próxima línea TERMINAL RÍO COCA - TERMINAL EL LABRADOR de autobús

#### **Sentido: Terminal El Labrador**

2 paradas [VER HORARIO DE LA LÍNEA](https://moovitapp.com/quito-5798/lines/TERMINAL_R%C3%8DO_COCA_TERMINAL_EL_LABRADOR/73130722/6084597/es-419?ref=2&poiType=line&customerId=4908&af_sub8=%2Findex%2Fes-419%2Fline-pdf-Quito-5798-2852176-73130722&utm_source=line_pdf&utm_medium=organic&utm_term=Terminal%20El%20Labrador)

Terminal Terrestre Interparroquial Rio Coca

El Labrador

## **Horario de la línea TERMINAL RÍO COCA - TERMINAL EL LABRADOR de autobús**

Terminal El Labrador Horario de ruta:

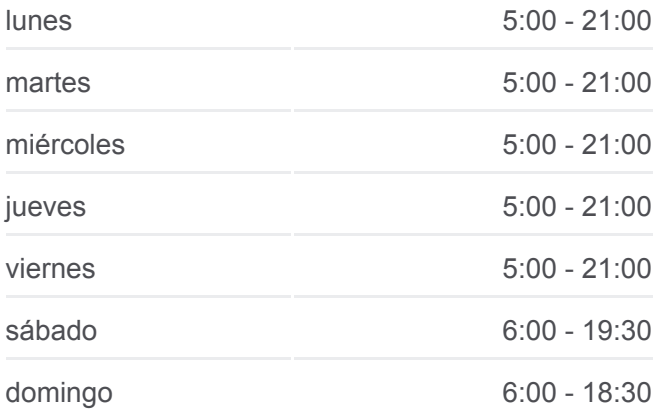

#### **Información de la línea TERMINAL RÍO COCA - TERMINAL EL LABRADOR de autobús**

**Dirección:** Terminal El Labrador **Paradas:** 2 **Duración del viaje:** 2 min **Resumen de la línea:**

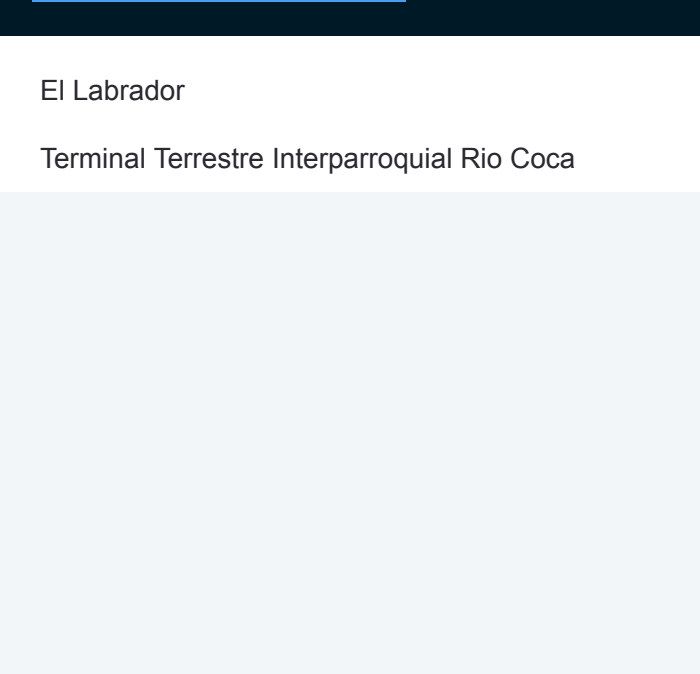

#### **Sentido: Terminal Río Coca**

2 paradas [VER HORARIO DE LA LÍNEA](https://moovitapp.com/quito-5798/lines/TERMINAL_R%C3%8DO_COCA_TERMINAL_EL_LABRADOR/73130722/6084598/es-419?ref=2&poiType=line&customerId=4908&af_sub8=%2Findex%2Fes-419%2Fline-pdf-Quito-5798-2852176-73130722&utm_source=line_pdf&utm_medium=organic&utm_term=Terminal%20El%20Labrador)

El Labrador

Terminal Terrestre Interparroquial Rio Coca

# **Horario de la línea TERMINAL RÍO COCA - TERMINAL EL LABRADOR de autobús**

Terminal Río Coca Horario de ruta:

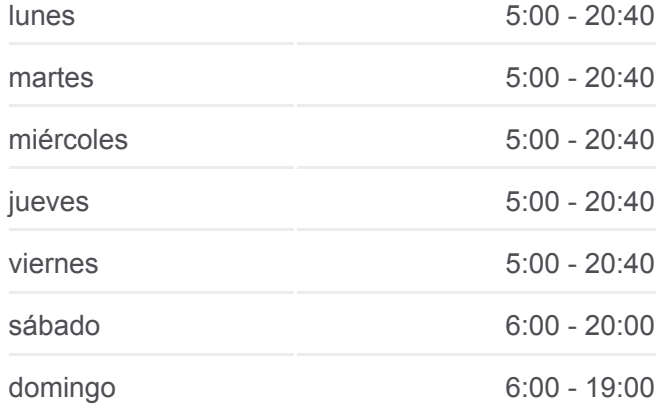

### **Información de la línea TERMINAL RÍO COCA - TERMINAL EL LABRADOR de autobús Dirección:** Terminal Río Coca **Paradas:** 2

**Duración del viaje:** 2 min **Resumen de la línea:**

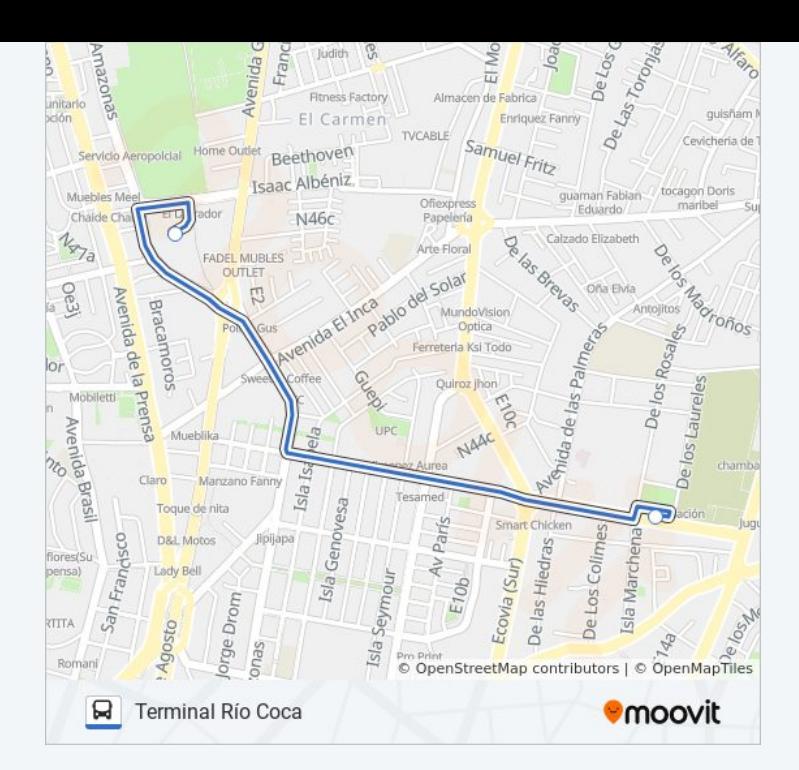

Los horarios y mapas de la línea TERMINAL RÍO COCA - TERMINAL EL LABRADOR de autobús están disponibles en un PDF en moovitapp.com. Utiliza [Moovit App](https://moovitapp.com/quito-5798/lines/TERMINAL_R%C3%8DO_COCA_TERMINAL_EL_LABRADOR/73130722/6084597/es-419?ref=2&poiType=line&customerId=4908&af_sub8=%2Findex%2Fes-419%2Fline-pdf-Quito-5798-2852176-73130722&utm_source=line_pdf&utm_medium=organic&utm_term=Terminal%20El%20Labrador) para ver los horarios de los autobuses en vivo, el horario del tren o el horario del metro y las indicaciones paso a paso para todo el transporte público en Quito.

[Acerca de Moovit](https://moovit.com/es/about-us-es/?utm_source=line_pdf&utm_medium=organic&utm_term=Terminal%20El%20Labrador) · [Soluciones MaaS](https://moovit.com/es/maas-solutions-es/?utm_source=line_pdf&utm_medium=organic&utm_term=Terminal%20El%20Labrador) · [Países incluídos](https://moovitapp.com/index/es-419/transporte_p%C3%BAblico-countries?utm_source=line_pdf&utm_medium=organic&utm_term=Terminal%20El%20Labrador) · [Comunidad de Mooviters](https://editor.moovitapp.com/web/community?campaign=line_pdf&utm_source=line_pdf&utm_medium=organic&utm_term=Terminal%20El%20Labrador&lang=es)

© 2023 Moovit - Todos los derechos reservados

**Mira los tiempos de llegada en tiempo real**

 $\left[\begin{array}{ccc} \rule{0pt}{12pt}\quad & \rule{0pt}{12pt}\quad & \rule{0pt}{12pt}\quad \rule{0pt}{12pt}\quad$ **Consiguelo en el SOOODE Play**